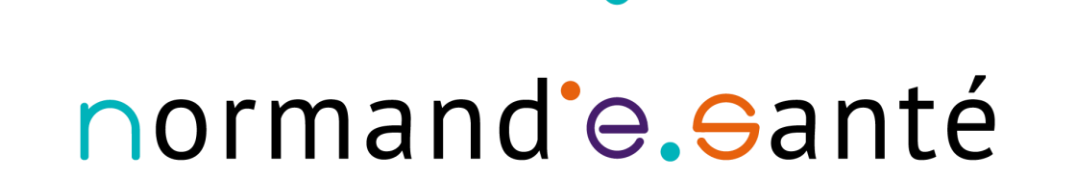

nee

#### **ViaTrajectoire – volet PRADO**

Dorothée MESQUIDA Dr Christian MARIE Dr Marylin PRAUD Armelle CHAUSSIVERT Helen HALLEY Naïma LAKBIR Justine HUGUENET Stéphane CHITEL Omar CHIBANE Coralie PETIT-BARRE

## **PRÉSENTATION DE NORMAND'E-SANTÉ (NeS)**

#### **G**roupement **R**égional d'**A**ppui au **D**éveloppement de la **e**-**S**anté

Existant depuis 2009 sous l'appellation de GCS Télésanté HN et TSBN, Normand'e-Santé bénéficie désormais de l'appellation de **GRADeS** depuis 2017.

NeS est la maîtrise ouvrage de l'Espace Numérique Régionale de Santé et contribue à la mise en œuvre de la stratégie régionale e-santé. Structure à **but non lucratif**, NeS est **au service de ses adhérents**.

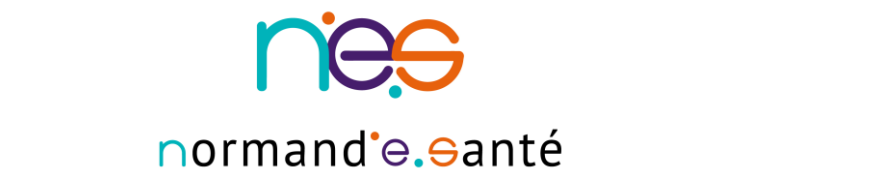

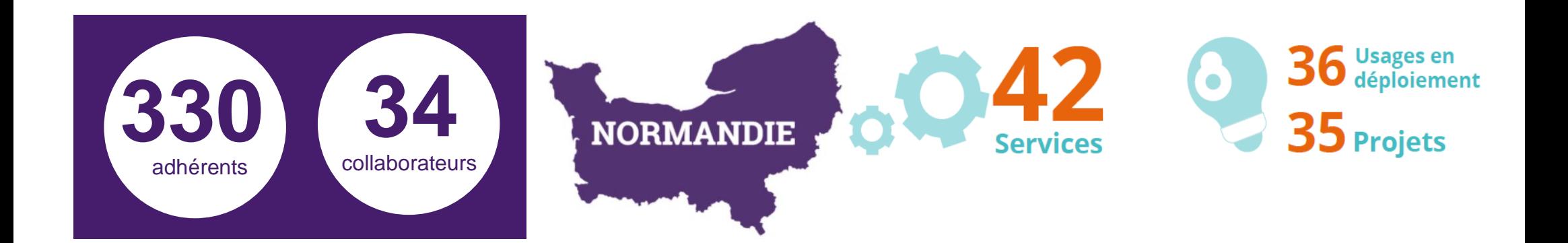

#### **QU'EST-CE QUE VIATREJECTOIRE ?**

- **Un outil WEB mis à place en Normandie depuis 2010**
- **Créé en 2006 pour l'admission en SSR à partir du MCO**
- **Étendu à l'HAD puis aux EHPAD**

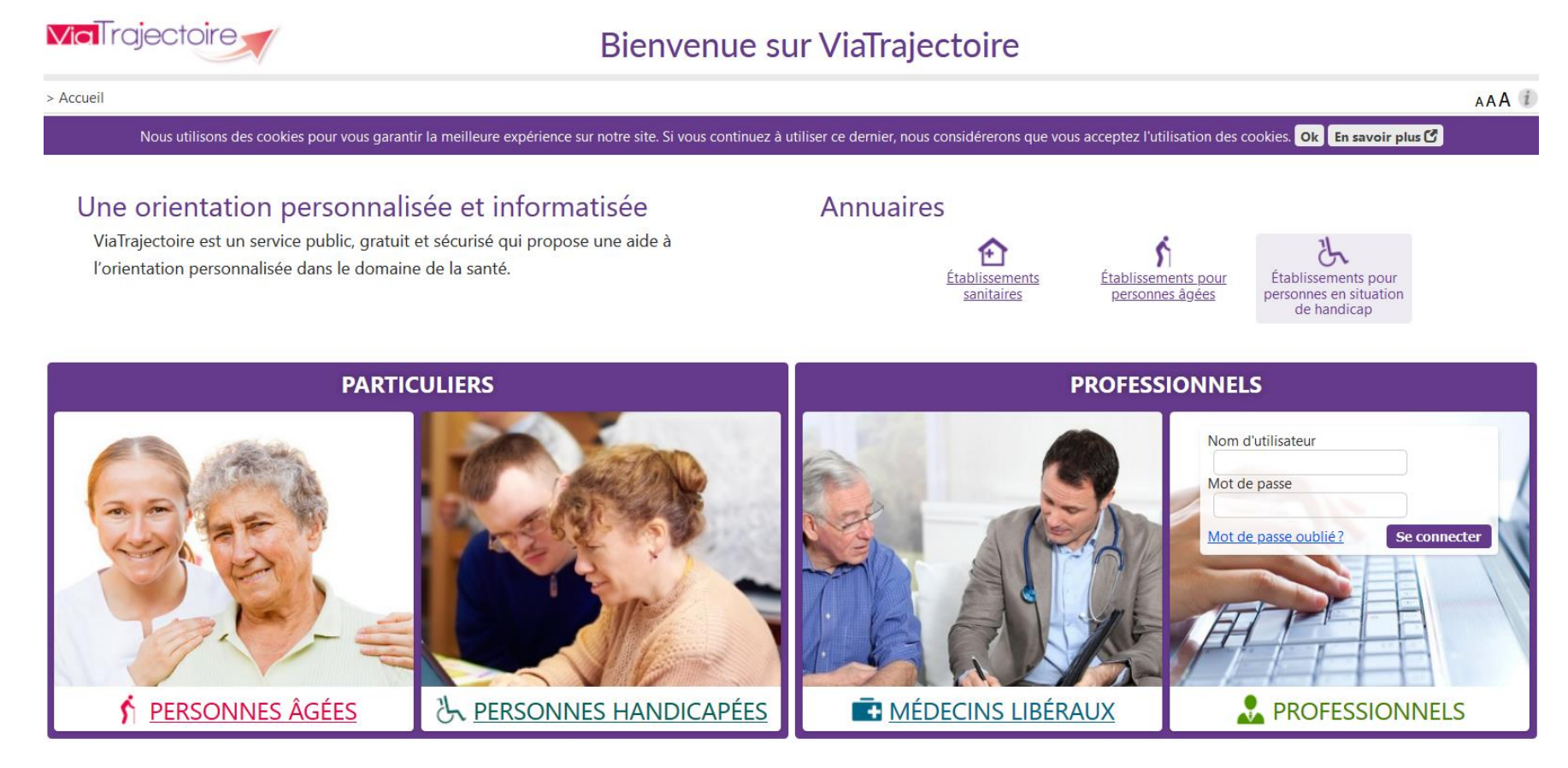

#### **GCS SARA – Editeur public du logiciel ViaTrajectoire**

- Hébergeur agréé données de santé (Hôpitaux civil de Lyon)
- Déclaré à la Commission Nationale de l'Informatique et des Libertés (N°1846914 en mars 2015)

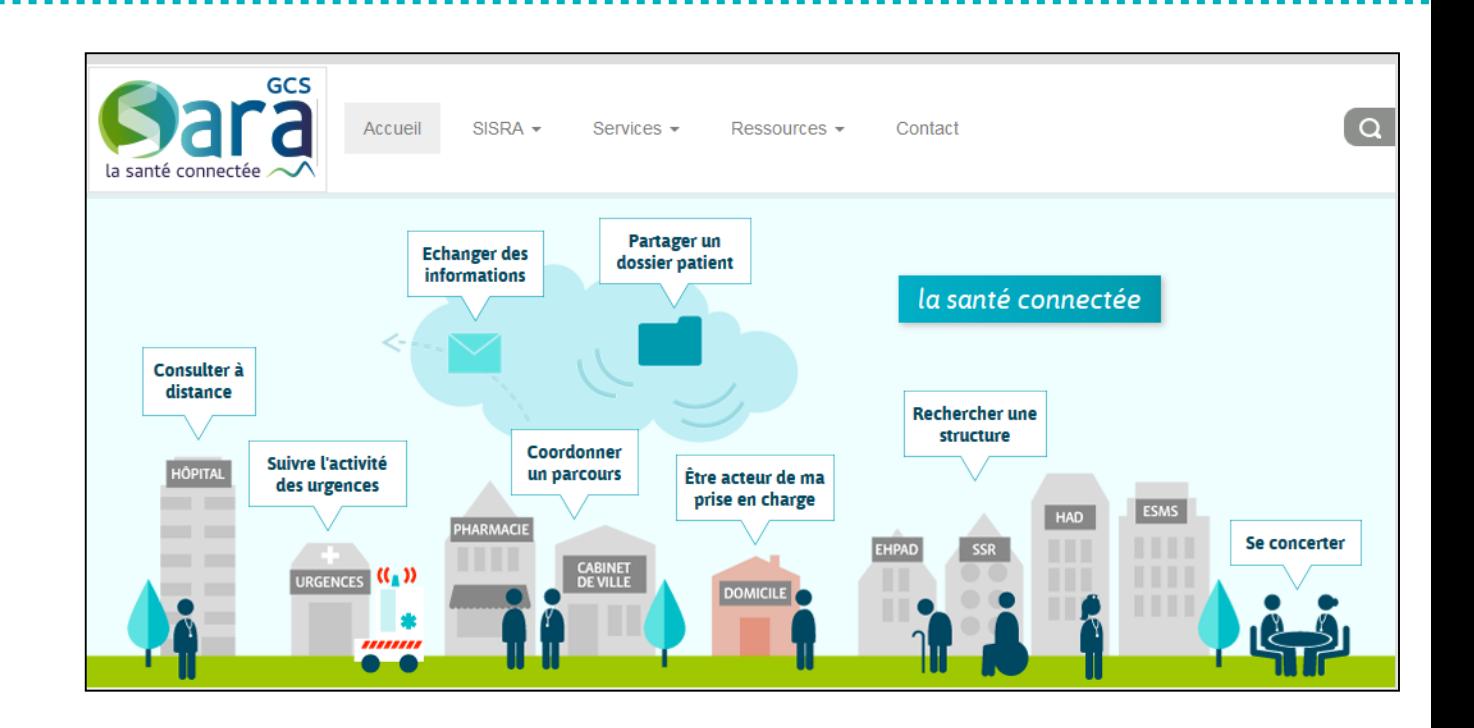

- Conception des modules à partir des pratiques
- Management de projet participatif collaboratif (agile)
- **Gouvernance**
- Evolution (2/3 versions par an)

### **CONSULTER LA DEMANDE REÇUE** receveur

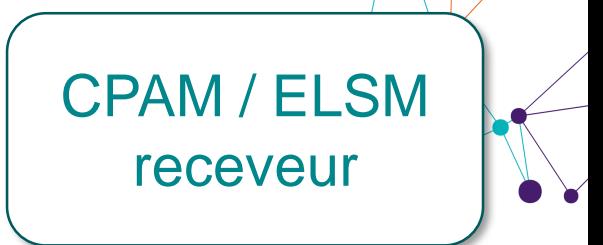

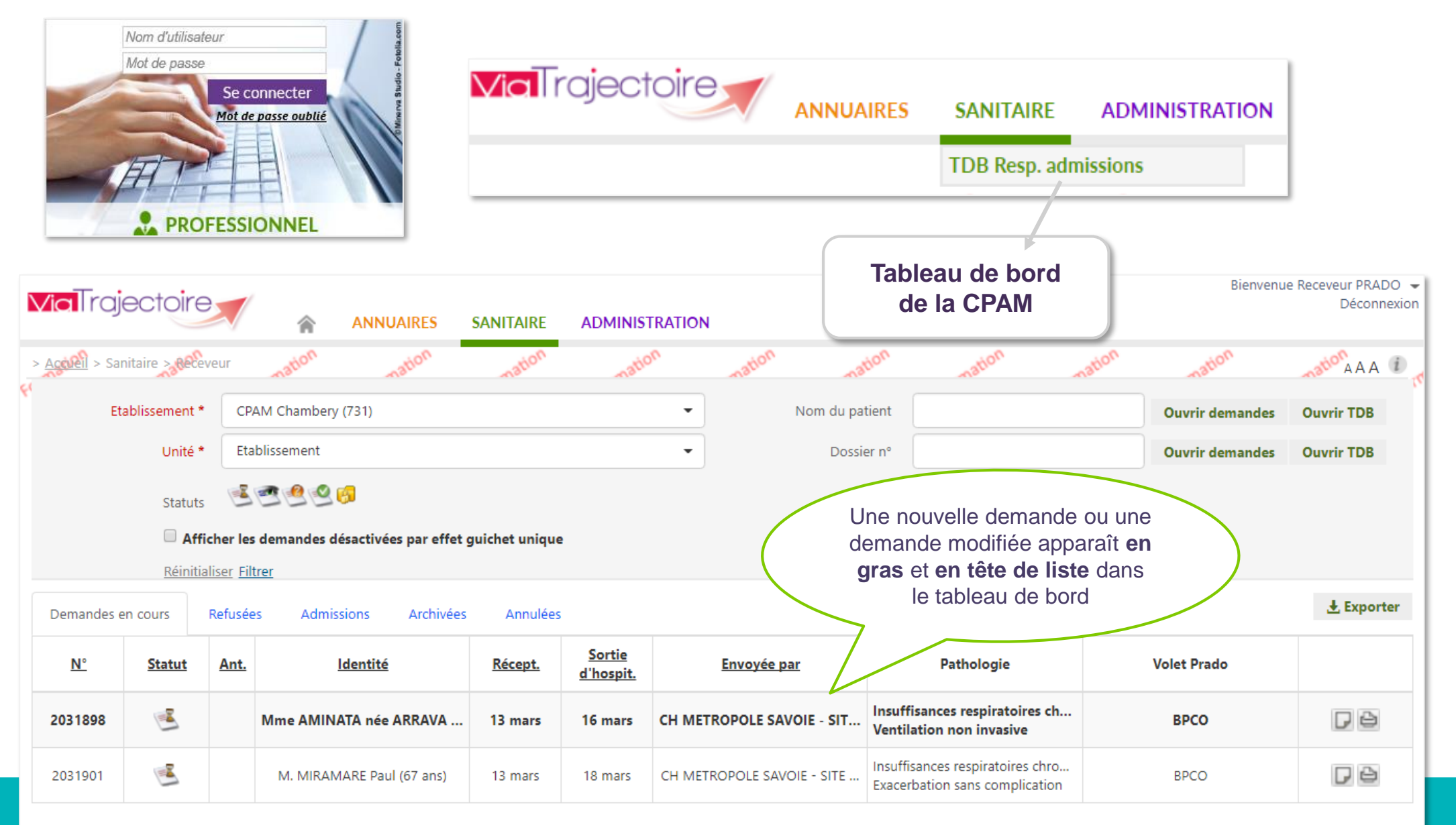

Nombre de résultats : 2

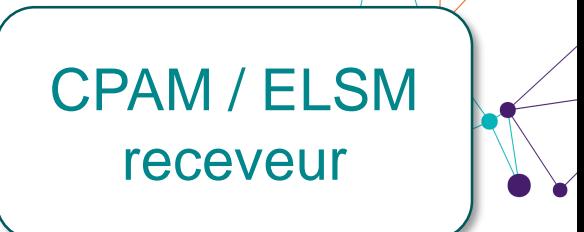

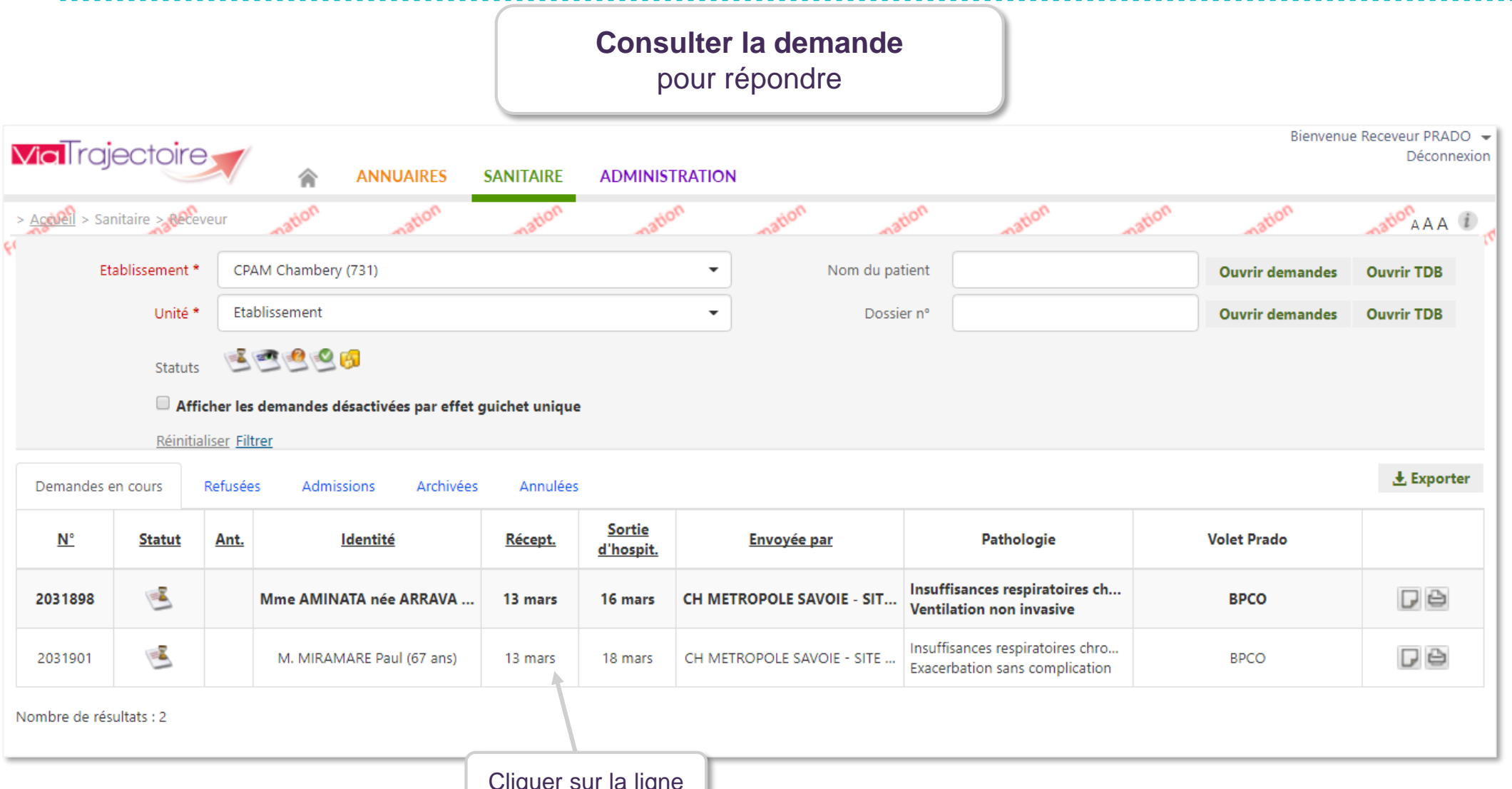

Cliquer sur la ligne

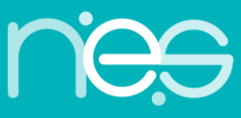

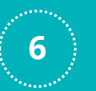

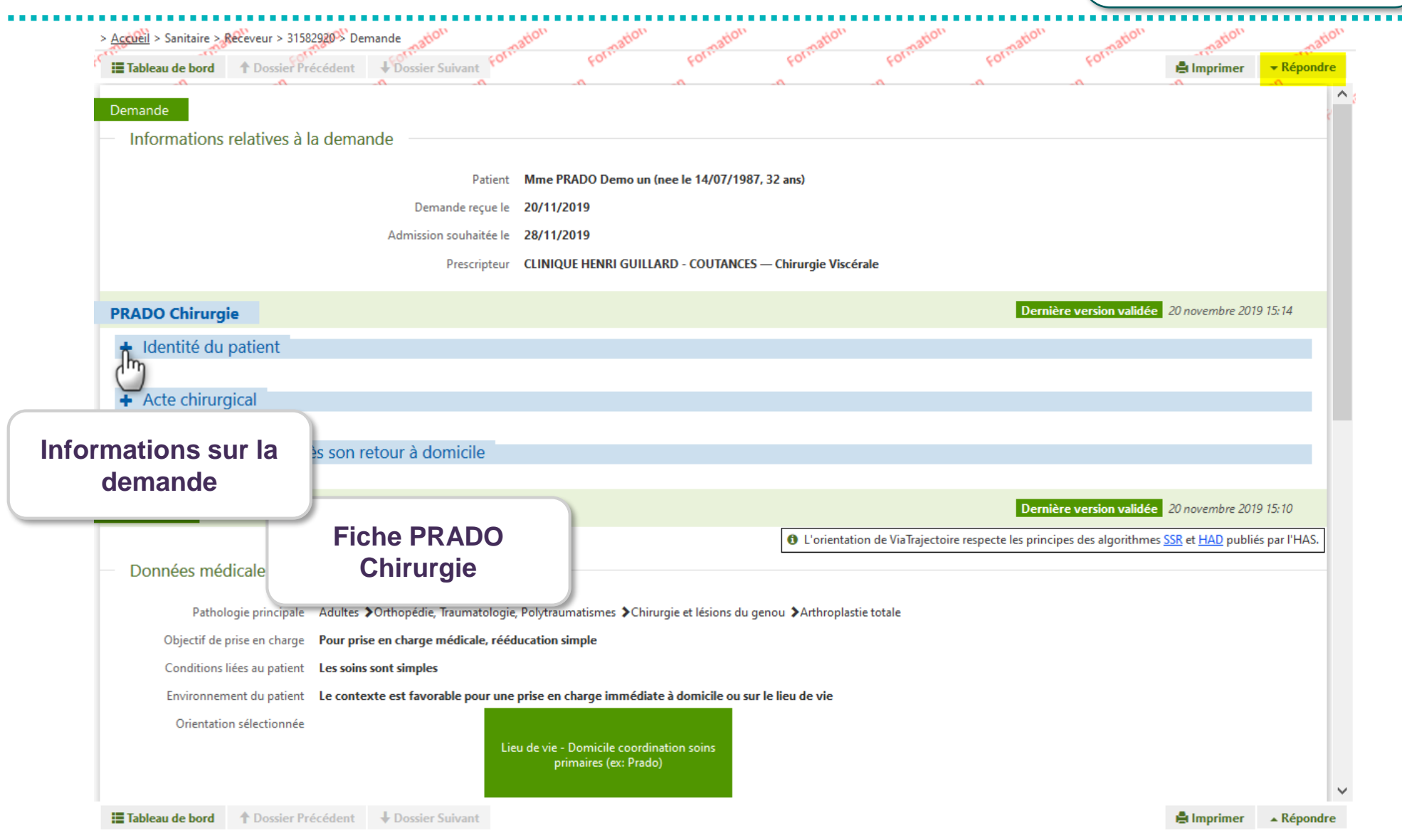

**7**

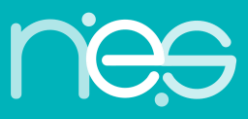

CPAM / ELSM

receveur

**Via Trajectoire**

# **REPONDRE A LA DEMANDE**

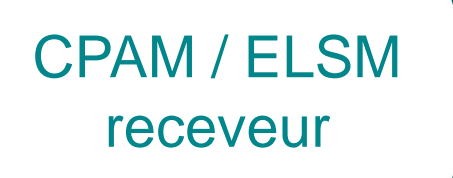

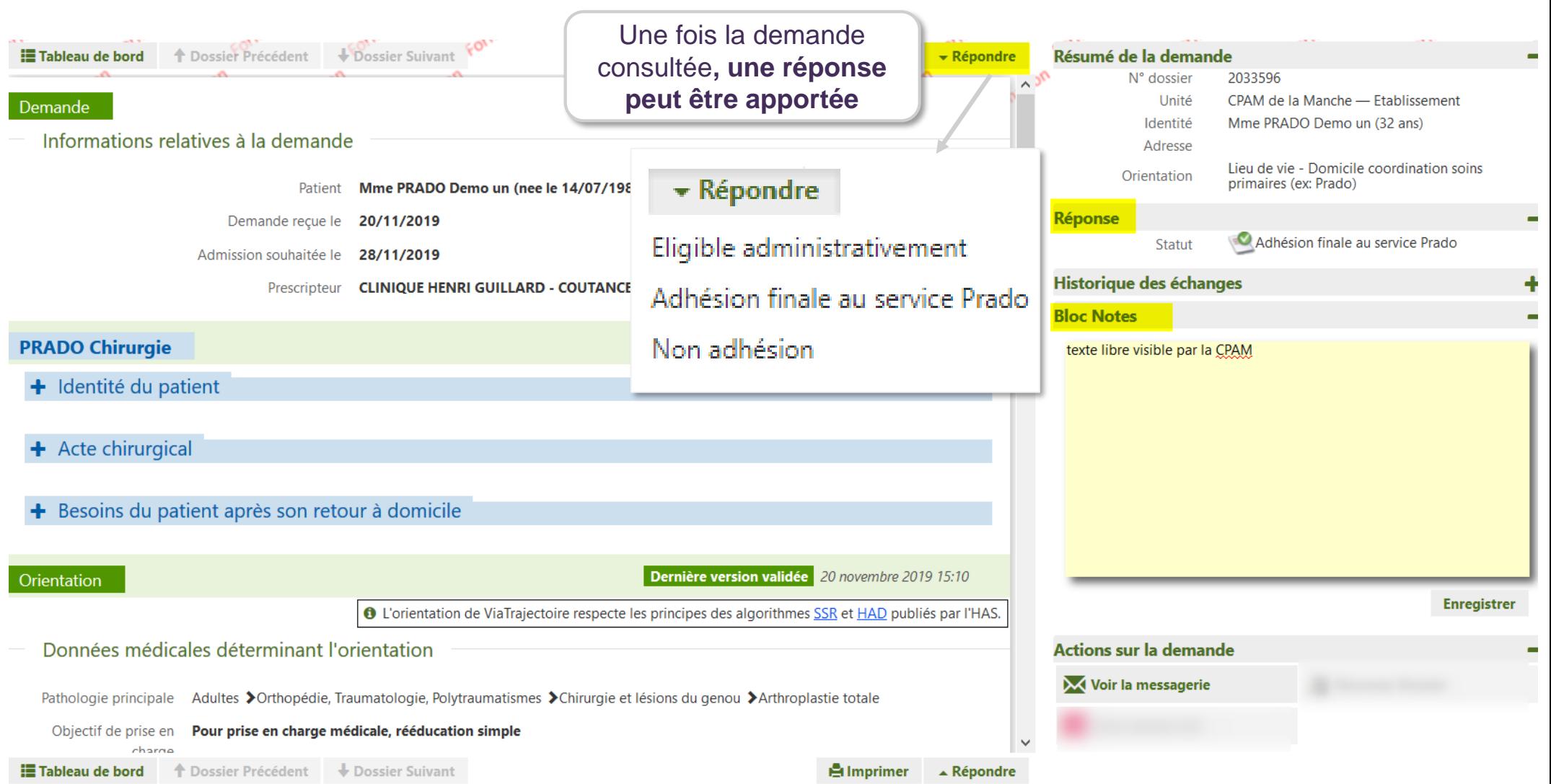

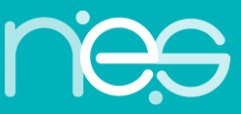

. . . . . .

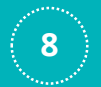

#### **LES STATUTS DE LA DEMANDE**

**La CPAM receveuse répond en indiquant :**

- **l'éligibilité administrative du patient**
- **l'adhésion finale au service Prado**
- **la non adhésion**

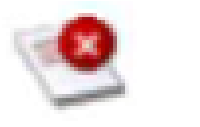

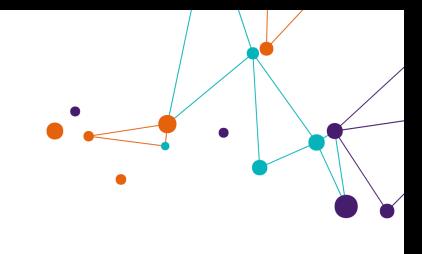

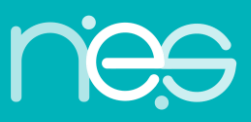

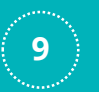

# **REPONDRE A LA DEMANDE**

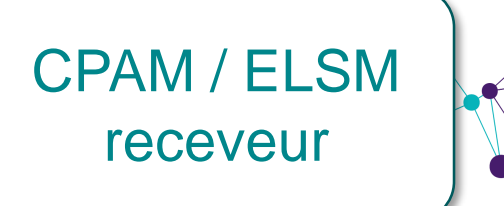

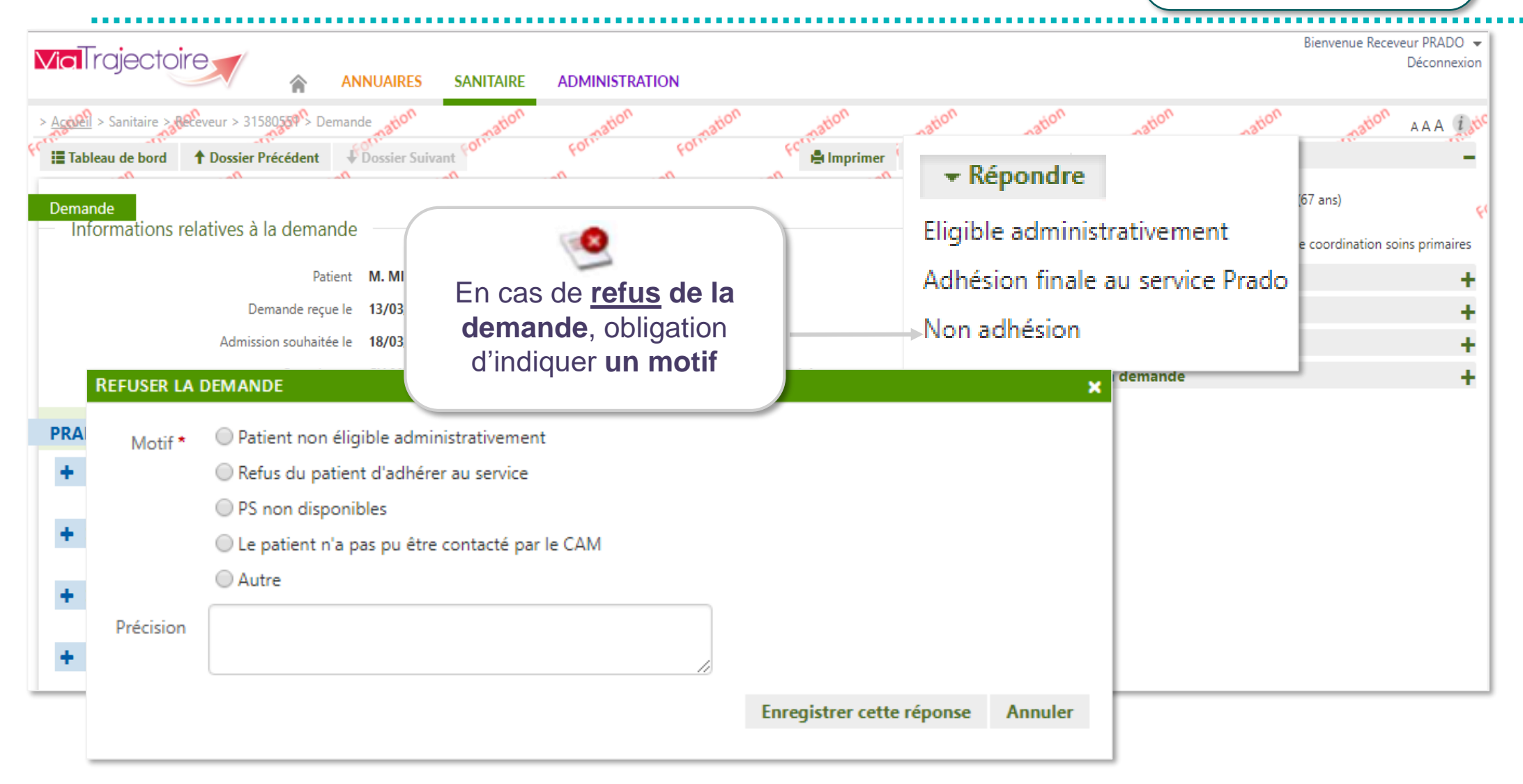

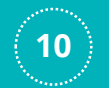

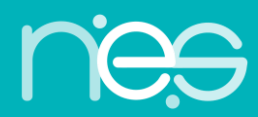

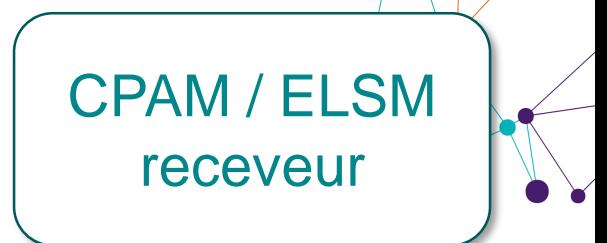

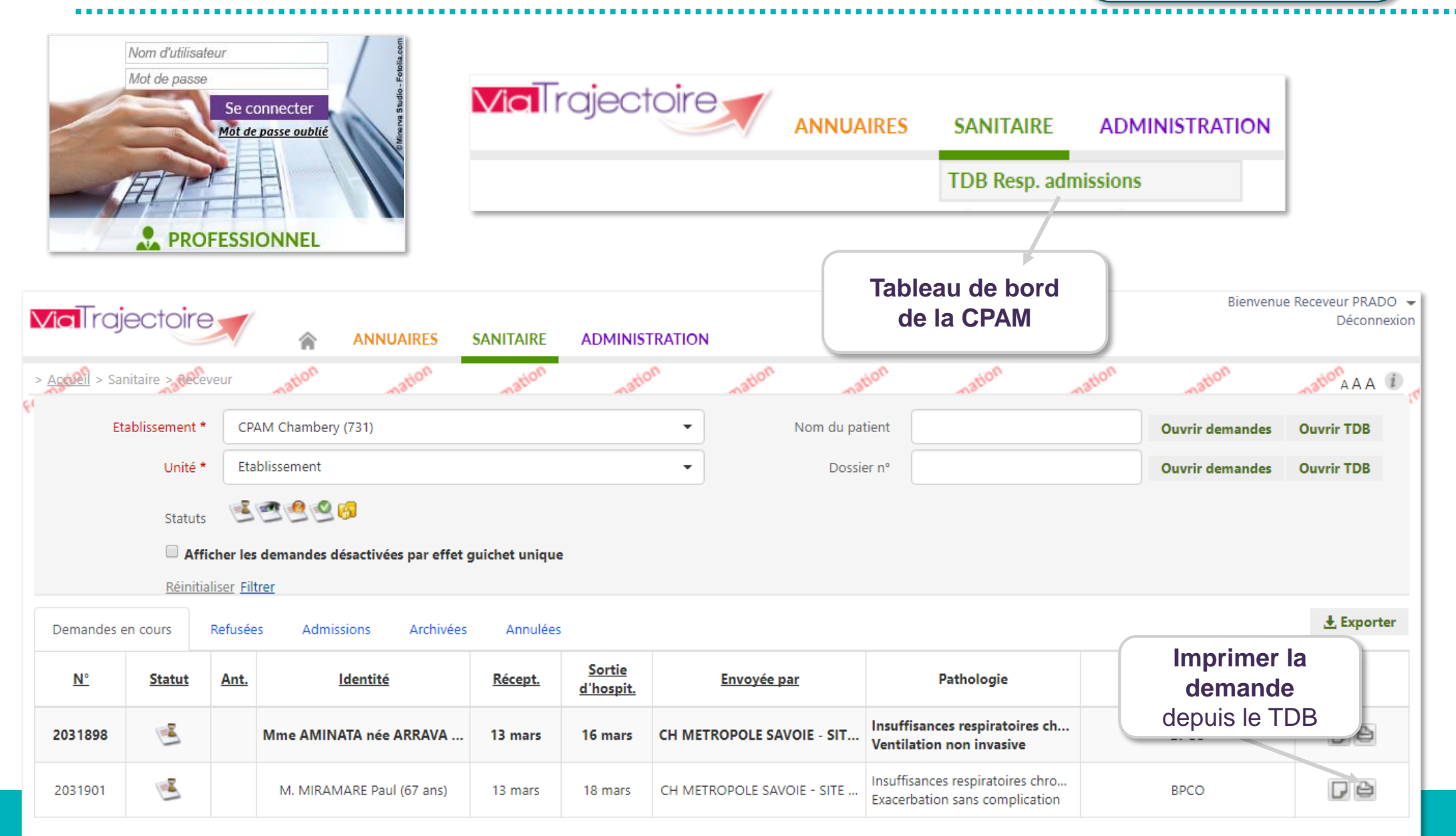

Nombre de résultats : 2

۰

г

Nom, prénom du médecin (pu cachet)

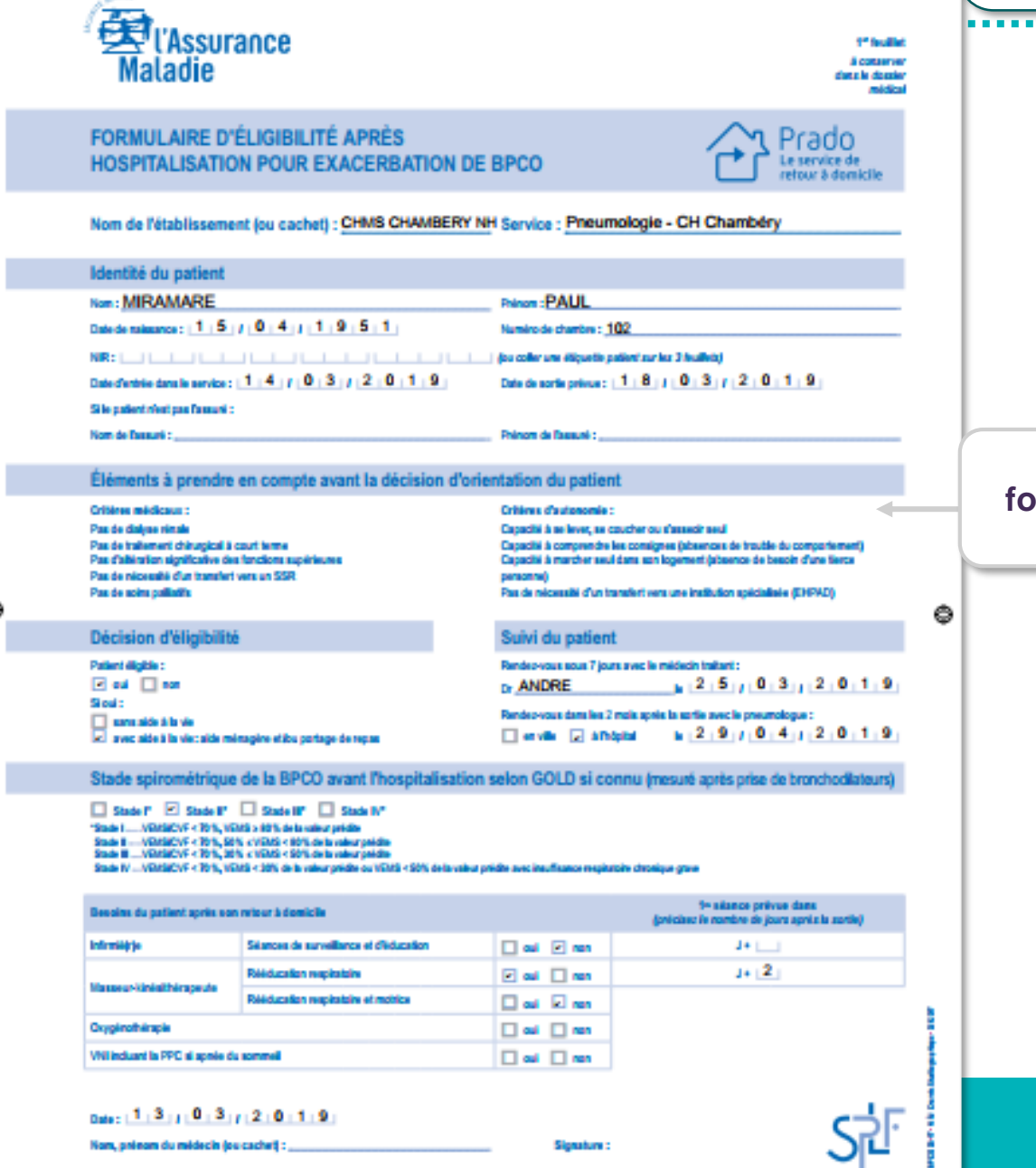

**12**

CPAM / ELSM

receveur

*<u>ALCOHOL: 2005</u>* 

**Imprimer le formulaire officiel d'éligibilité**

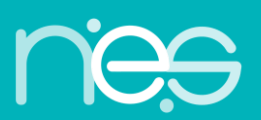

**Via Trajectoire**

...................

Merci de votre attention

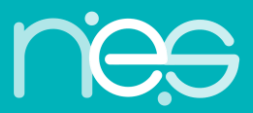

**ViaTrajectoire**